**SwigLib SwigLib SwigLib** WIGLID SwigLiD SwigLiD SwigLiD SwigLiD SwigLiD SwigLiD SwigLiD SwigLiD SwigLiD SwigLiD SwigLiD SwigLiD SwigLiD SwigLiD SwigLiD SwigLiD SwigLiD SwigLiD SwigLiD SwigLiD SwigLiD SwigLiD SwigLiD SwigLiD SwigLiD SwigLiD SwigLiD

**SwigLib SwigLib SwigLib**

#### **Contents**

- 1 Introduction 1
- 2 Inside CONTEXT 1
- 3 Outside CONT<sub>F</sub>XT 3
- [4 The libraries 4](#page-4-0)
- [5 Colofon 5](#page-5-0)

# **1 Introduction**

The SwigLib project is related to LuaT<sub>E</sub>X and aims as adding portable library support to this T<sub>EX</sub> engine without too much fixed binding. The project does not provide Lua code, unless really needed, because it assumes that macro packages have different demands. It also fits in the spirit of T<sub>E</sub>X and Lua to minimize the core components.

The technical setup is by Luigi Scarso and documentation about how to build the libraries is part of the SwigLib repository. Testing happens with help of the ConT<sub>E</sub>Xt (garden) infrastructure. This short document only deals with usage in ConT<sub>E</sub>Xt but also covers rather plain usage.

*todo: reference to Luigi's manual*

# 2 Inside CONT<sub>F</sub>XT

The recommended way to load a library in ConT<sub>F</sub>Xt is by using the swiglib function. This function lives in the global namespace.

```
local gm = swiglib("gmwand.core")
```
After this call you have the functionality available in the gm namespace. This way of loading makes ConT<sub>F</sub>Xt aware that such a library has been loading and it will report the loaded libraries as part of the statistics.

If you want, you can use the more ignorant require instead but in that case you need to be more explicit.

```
local gm = require("swiglib.gmwand.core")
```
Here is an example of using such a library (by Luigi):

```
\startluacode
local gm = swiglib("gmwand.core")
local findfile = resolvers.findfile
gm.InitializeMagick(".")
local magick_wand = gm.NewMagickWand()
```

```
local drawing_wand = gm.NewDrawingWand()
local pixel wand = gm.NewPixelWand();
gm.MagickSetSize(magick_wand,800,600)
gm.MagickReadImage(magick_wand,"xc:gray")
gm.DrawPushGraphicContext(drawing_wand)
gm.DrawSetFillColor(drawing_wand,pixel_wand)
gm.DrawSetFont(drawing_wand,findfile("dejavuserifbold.ttf"))
gm.DrawSetFontSize(drawing_wand,96)
gm.DrawAnnotation(drawing_wand,200,200,"ConTeXt 1")
gm.DrawSetFont(drawing_wand,findfile("texgyreschola-bold.otf"))
gm.DrawSetFontSize(drawing_wand,78)
gm.DrawAnnotation(drawing_wand,250,300,"ConTeXt 2")
gm.DrawSetFont(drawing wand,findfile("lmroman10-bold.otf"))
gm.DrawSetFontSize(drawing_wand,48)
gm.DrawAnnotation(drawing_wand,300,400,"ConTeXt 3")
gm.DrawPopGraphicContext(drawing_wand)
gm.MagickDrawImage(magick_wand,drawing_wand)
gm.MagickWriteImages(magick_wand,"./swiglib-mkiv-gm-1.png",1)
gm.MagickWriteImages(magick_wand,"./swiglib-mkiv-gm-1.jpg",1)
gm.MagickWriteImages(magick_wand,"./swiglib-mkiv-gm-1.pdf",1)
gm.DestroyDrawingWand(drawing_wand)
gm.DestroyPixelWand(pixel_wand)
gm.DestroyMagickWand(magick_wand)
```
\stopluacode

In practice you will probably stay away from manipulating text this way, but it illustrates that you can use the regular ConT<sub>E</sub>Xt helpers to locate files.

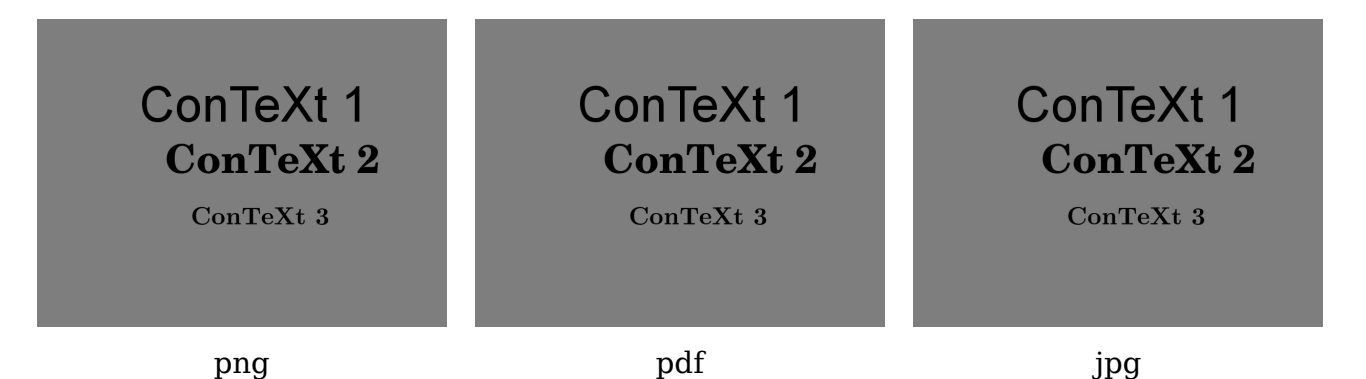

<span id="page-3-0"></span>You'd better make sure to use unique filenames for such graphics. Of course a more clever mechanism would only run time consuming tasks once for each iteration of a document.

### **3 Outside CONTEXT**

In the ConT<sub>E</sub>Xt distribution we ship some generic macros and code for usage in plain T<sub>E</sub>X but there is no reason why they shouldn't work in other macro packages as well. A rather plain example is this:

```
\input luatex-swiglib.tex
\directlua {
    dofile("luatex-swiglib-test.lua")
}
```
\pdfximage {luatex-swiglib-test.jpg} \pdfrefximage\pdflastximage

\end

Assuming that you made the luatex-plain format, such a file can be processed using:

```
luatex --fmt=luatex=plain luatex-swiglib-test.tex
```
The loaded Lua file luatex-swiglib-test.lua liike like this:

```
local gm = swiglib("gmwand.core")
```
gm.InitializeMagick(".")

```
local magick wand = gm.NewMagickWand()
local drawing wand = gm.NewDrawingWand()
```

```
gm.MagickSetSize(magick_wand,800,600)
gm.MagickReadImage(magick_wand,"xc:red")
gm.DrawPushGraphicContext(drawing_wand)
gm.DrawSetFillColor(drawing wand,gm.NewPixelWand())
gm.DrawPopGraphicContext(drawing_wand)
gm.MagickDrawImage(magick_wand,drawing_wand)
gm.MagickWriteImages(magick_wand,"./luatex-swiglib-test.jpg",1)
```
gm.DestroyDrawingWand(drawing\_wand) gm.DestroyMagickWand(magick\_wand)

Instead of loading a library with the swiglib function, you can also use require:

local gm = require("swiglib.gmwand.core")

<span id="page-4-0"></span>Watch the explicit swiglib reference. Both methods are equivalent.

# **4 The libraries**

Most libraries are small but some can be rather large and have additional files. This is why we keep them separated. On my system they are collected in the platform binary tree:

```
e:/tex-context/tex/texmf-mswin/bin/lib/luatex/lua/swiglib/gmwand
e:/tex-context/tex/texmf-mswin/bin/lib/luatex/lua/swiglib/mysql
e:/tex-context/tex/texmf-mswin/bin/lib/luatex/lua/swiglib/....
```
One can modulate on this:

```
...tex/texmf-mswin/bin/lib/luatex/lua/swiglib/mysql/core.dll
...tex/texmf-mswin/bin/lib/luajittex/lua/swiglib/mysql/core.dll
...tex/texmf-mswin/bin/lib/luatex/context/lua/swiglib/mysql/core.dll
```
are all valid. When versions are used you can provide an additional argument to the swiglib loader:

tex/texmf-mswin/bin/lib/luatex/lua/swiglib/mysql/5.6/core.dll

This works with:

```
local mysql = swiglib("mysql.core","5.6")
```
as well as:

```
local mysql = swiglib("mysql.core")
```
It is hard to predict how operating systems look up libraries and especially nested loads, but as long as the root of the swiglib path is known to the file search routine. We've kept the main conditions for success simple: the core library is called core.dll or core.so. Each library has an (automatically called) initialize function named luaopen core. There is no reason why (sym)links from the swiglib path to someplace else shouldn't work.

In texmfcnf.lua you will find an entry like:

```
CLUAINPUTS = ".;$SELFAUTOLOC/lib/{$engine/context,$engine}/lua//"
```
Which in practice boils down to a search for luatex or luajittex specific libraries. When both binaries are compatible and there are no luajittex binaries, the regular luatex libraries will be used.

The swiglib loader function mentioned in previous sections load libraries in a special way: it changes dir to the specific path and then loads the library in the usual way. After that it returns to the path where it started out. After this, when the library needs additional libraries (and for instance graphicmagick needs a lot of them) it will first look on its own path (which is remembered).

<span id="page-5-0"></span>The MkIV lookups are somewhat more robust in the sense that they first check for matches on engine specific paths. This comes in handy when the search patterns are too generic and one can match on for instance luajittex whilc luatex is used.

# **5 Colofon**

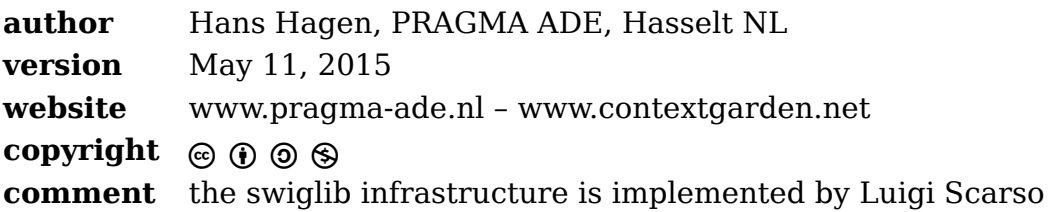